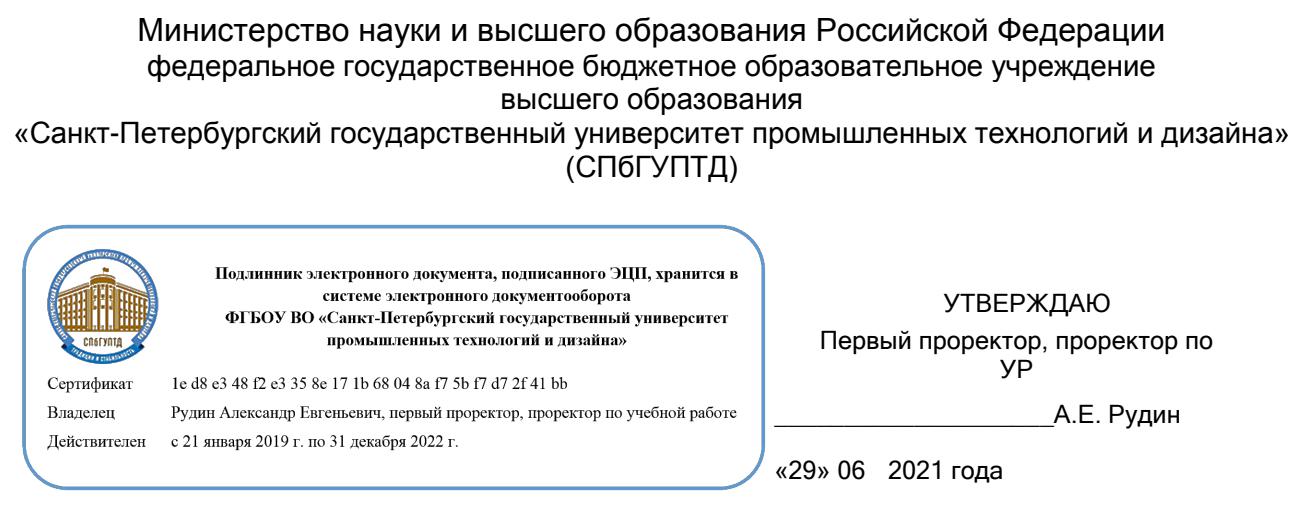

# **Рабочая программа дисциплины**

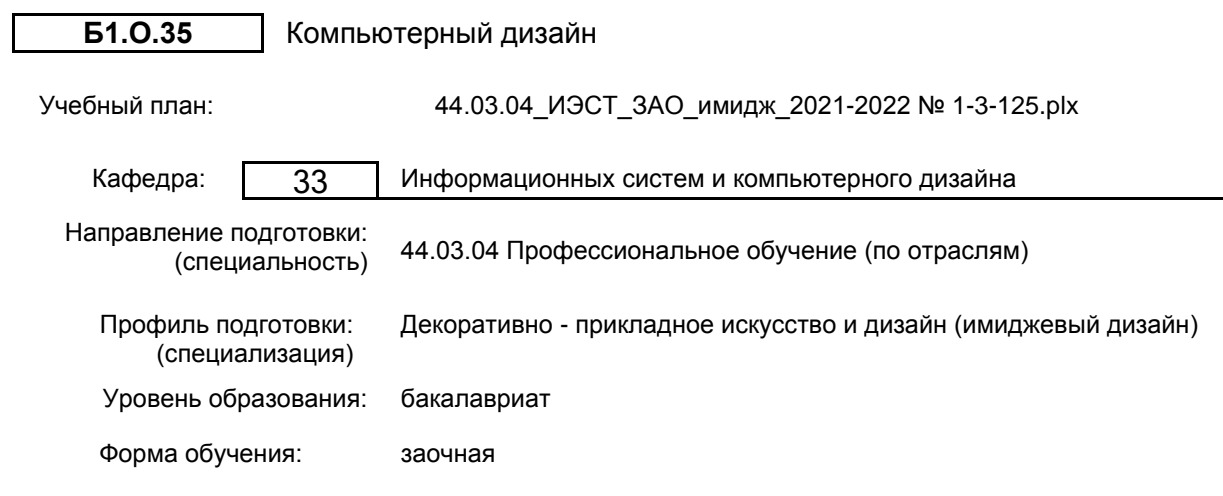

## **План учебного процесса**

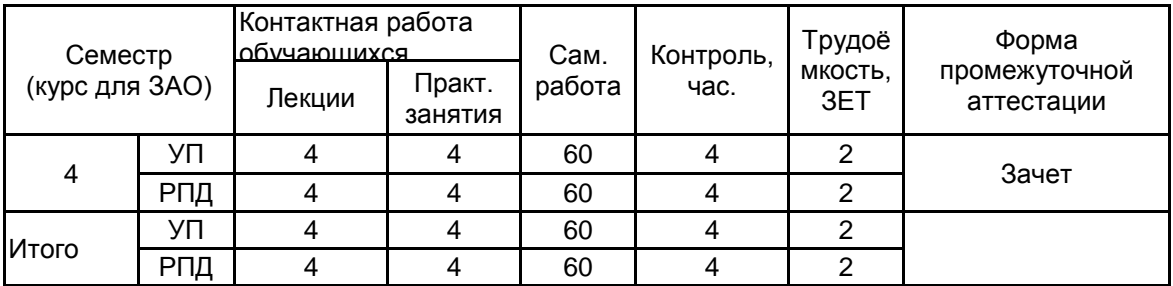

Рабочая программа дисциплины составлена в соответствии с федеральным государственным образовательным стандартом высшего образования по направлению подготовки 44.03.04 Профессиональное обучение (по отраслям), утверждённым приказом Министерства образования и науки Российской Федерации от 22.02.2018 г. № 124

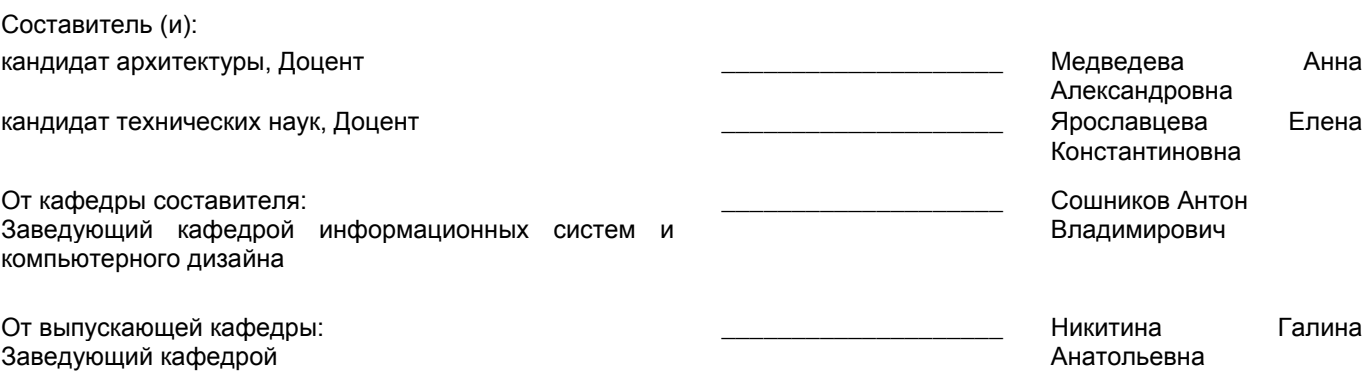

Методический отдел:

\_\_\_\_\_\_\_\_\_\_\_\_\_\_\_\_\_\_\_\_\_\_\_\_\_\_\_\_\_\_\_\_\_\_\_\_\_\_\_\_\_\_\_\_\_\_\_\_\_\_\_\_\_\_\_\_\_\_\_\_\_\_\_\_

## **1 ВВЕДЕНИЕ К РАБОЧЕЙ ПРОГРАММЕ ДИСЦИПЛИНЫ**

**1.1 Цель дисциплины:** Сформировать компетенции обучающегося в области компьютерного дизайна. **1.2 Задачи дисциплины:**

Изучить основные приемы работы в области компьютерного дизайна;

Раскрыть принципы применения векторной и растровой графики;

Получить знания о редактировании фотоизображений

Выработать навыки самостоятельного владения инструментальными средствами.

## **1.3 Требования к предварительной подготовке обучающегося:**

Предварительная подготовка предполагает создание основы для формирования компетенций, указанных в п. 2, при изучении дисциплин:

Цветоведение

Специальный рисунок

Информационные технологии

Рисунок

История искусств

Живопись

Формообразование

История и теория дизайна с методикой преподавания

## **2 КОМПЕТЕНЦИИ ОБУЧАЮЩЕГОСЯ, ФОРМИРУЕМЫЕ В РЕЗУЛЬТАТЕ ОСВОЕНИЯ ДИСЦИПЛИНЫ**

**ПК-2: Способен выполнять деятельность и (или) демонстрировать элементы осваиваемой обучающимися деятельности, предусмотренной программой учебного предмета, курса, практики в области имиджа и стиля**

**Знать:** основные законы, средства и приемы работы с компьютерными графическими редакторами, программами компьютерного моделирования образа.

**Уметь:** создавать индивидуальный образ при выполнении творческих работ; выполнять графические изображения, элементы (с проработкой изображения прически и макияжа) в графическом редакторе. **Владеть:** способами работы с программным обеспечением для компьютерного моделирования образа

## **3 РЕЗУЛЬТАТЫ ОБУЧЕНИЯ ПО ДИСЦИПЛИНЕ**

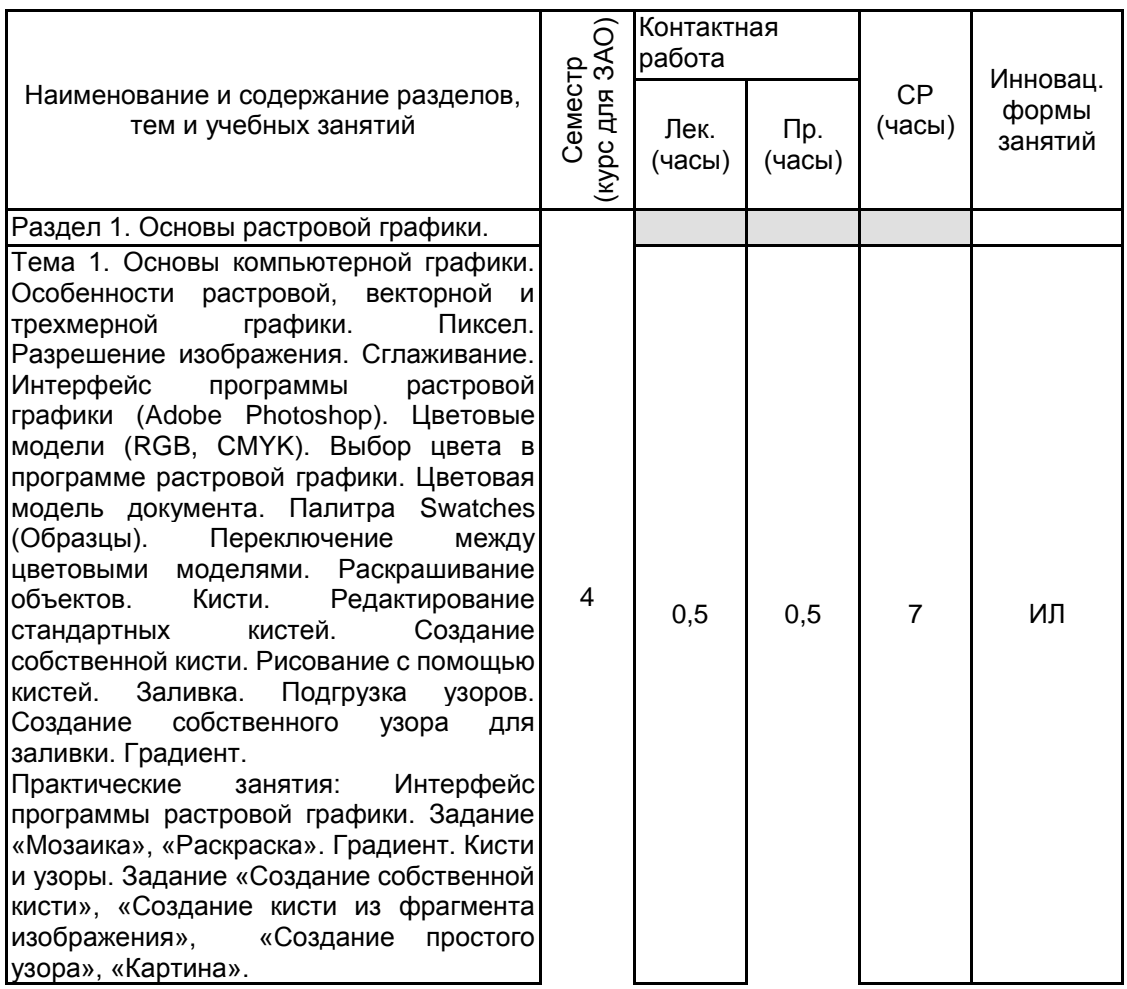

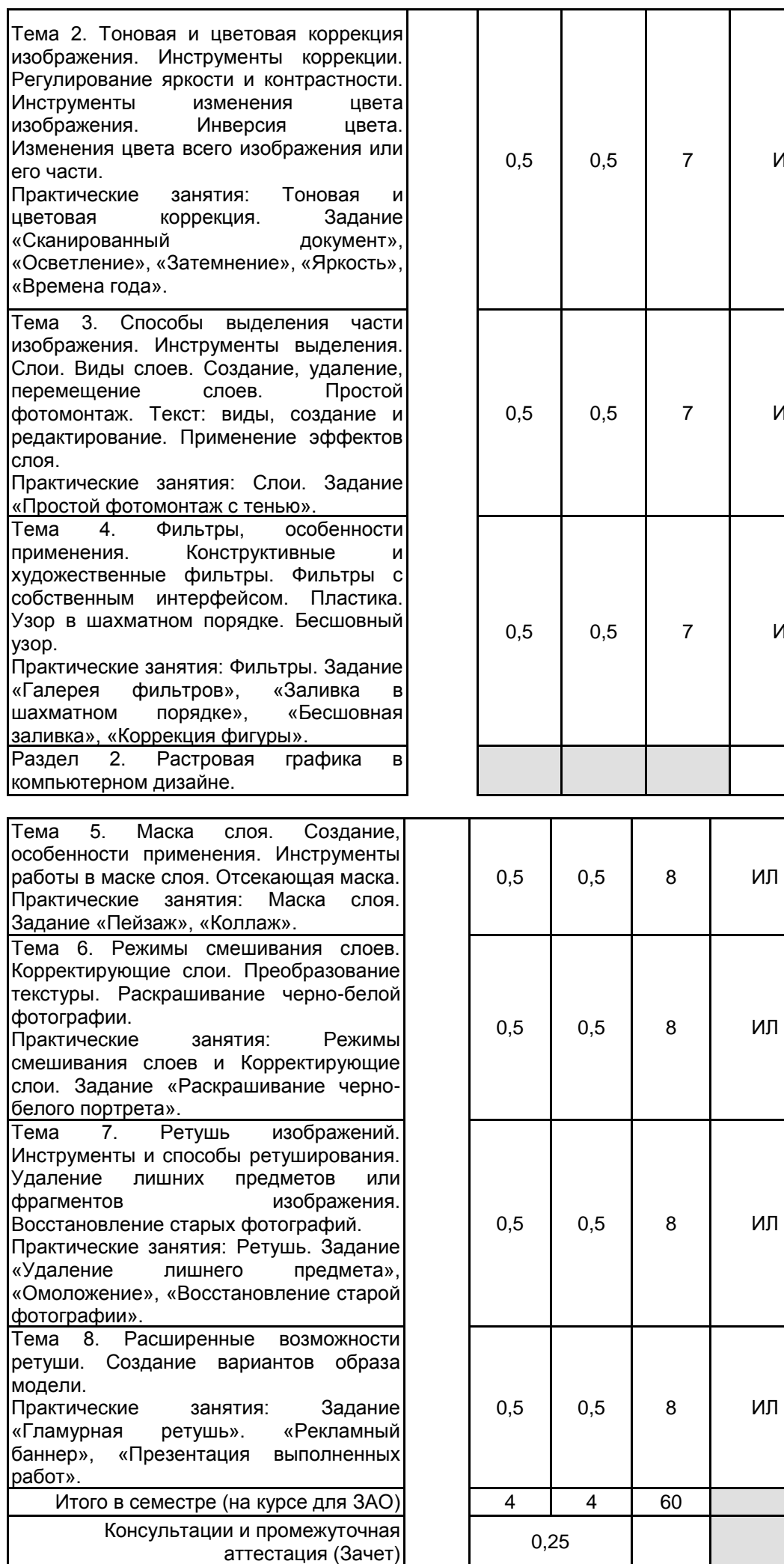

7 ИЛ

7 ИЛ

7 ИЛ

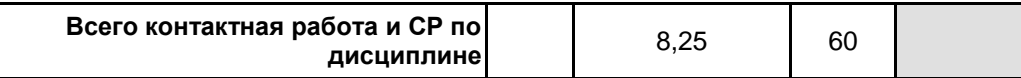

## **4 КУРСОВОЕ ПРОЕКТИРОВАНИЕ**

Курсовое проектирование учебным планом не предусмотрено

## **5. ФОНД ОЦЕНОЧНЫХ СРЕДСТВ ДЛЯ ПРОВЕДЕНИЯ ПРОМЕЖУТОЧНОЙ АТТЕСТАЦИИ**

# **5.1 Описание показателей, критериев и системы оценивания результатов обучения**

## **5.1.1 Показатели оценивания**

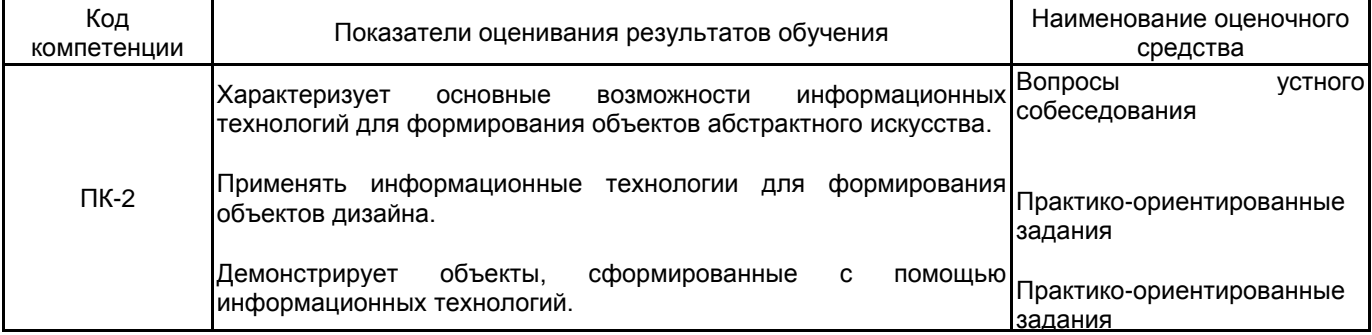

### **5.1.2 Система и критерии оценивания**

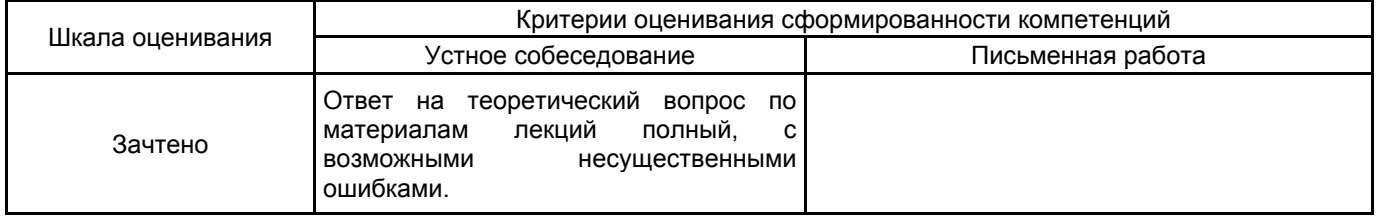

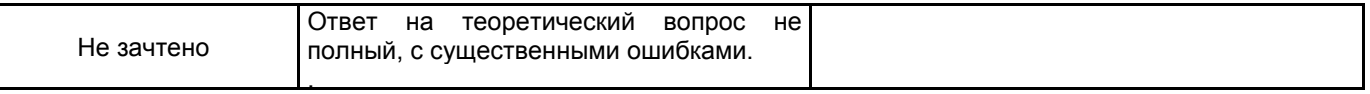

## **5.2 Типовые контрольные задания или иные материалы, необходимые для оценки знаний, умений, навыков и (или) опыта деятельности**

## **5.2.1 Перечень контрольных вопросов**

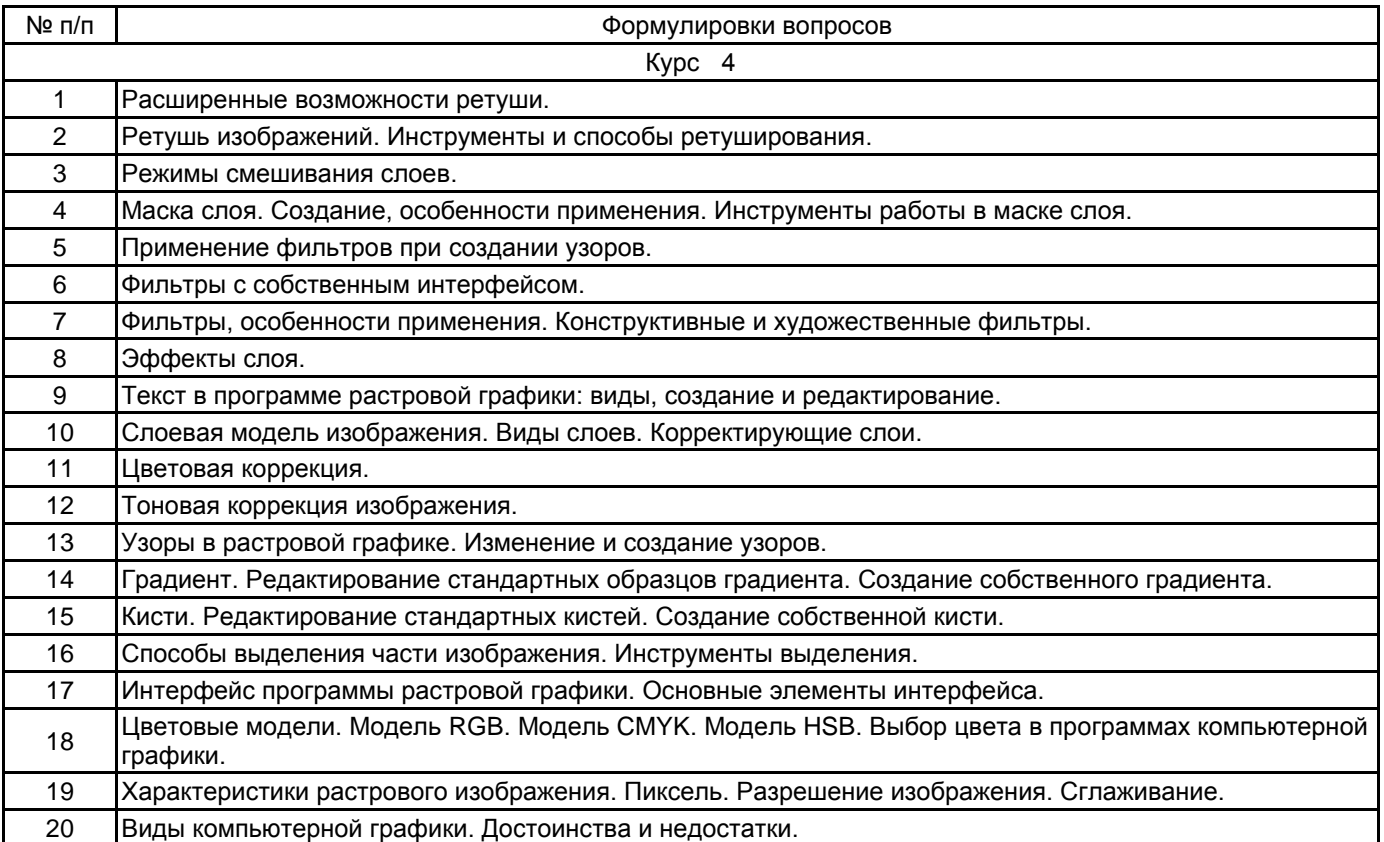

#### **5.2.2 Типовые тестовые задания**

Не предусмотрено.

#### **5.2.3 Типовые практико-ориентированные задания (задачи, кейсы)**

- 1. Создать узор в программе растровой графики.
- 2. Произвести тоновую и цветовую коррекцию изображения.
- 3. Применить эффекты слоя к тексту.

#### **5.3 Методические материалы, определяющие процедуры оценивания знаний, умений, владений (навыков и (или) практического опыта деятельности)**

#### **5.3.1 Условия допуска обучающегося к промежуточной аттестации и порядок ликвидации академической задолженности**

Проведение промежуточной аттестации регламентировано локальным нормативным актом СПбГУПТД «Положение о проведении текущего контроля успеваемости и промежуточной аттестации обучающихся»

#### **5.3.2 Форма проведения промежуточной аттестации по дисциплине**

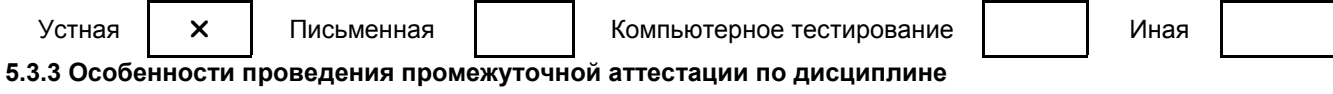

В течение семестра выполняются контрольные работы.

Зачет

• время на подготовку к устному собеседованию составляет 30 минут;

• выполнение кейс-задания осуществляется на компьютере за 60 минут.

#### **6. УЧЕБНО-МЕТОДИЧЕСКОЕ И ИНФОРМАЦИОННОЕ ОБЕСПЕЧЕНИЕ ДИСЦИПЛИНЫ**

## **6.1 Учебная литература**

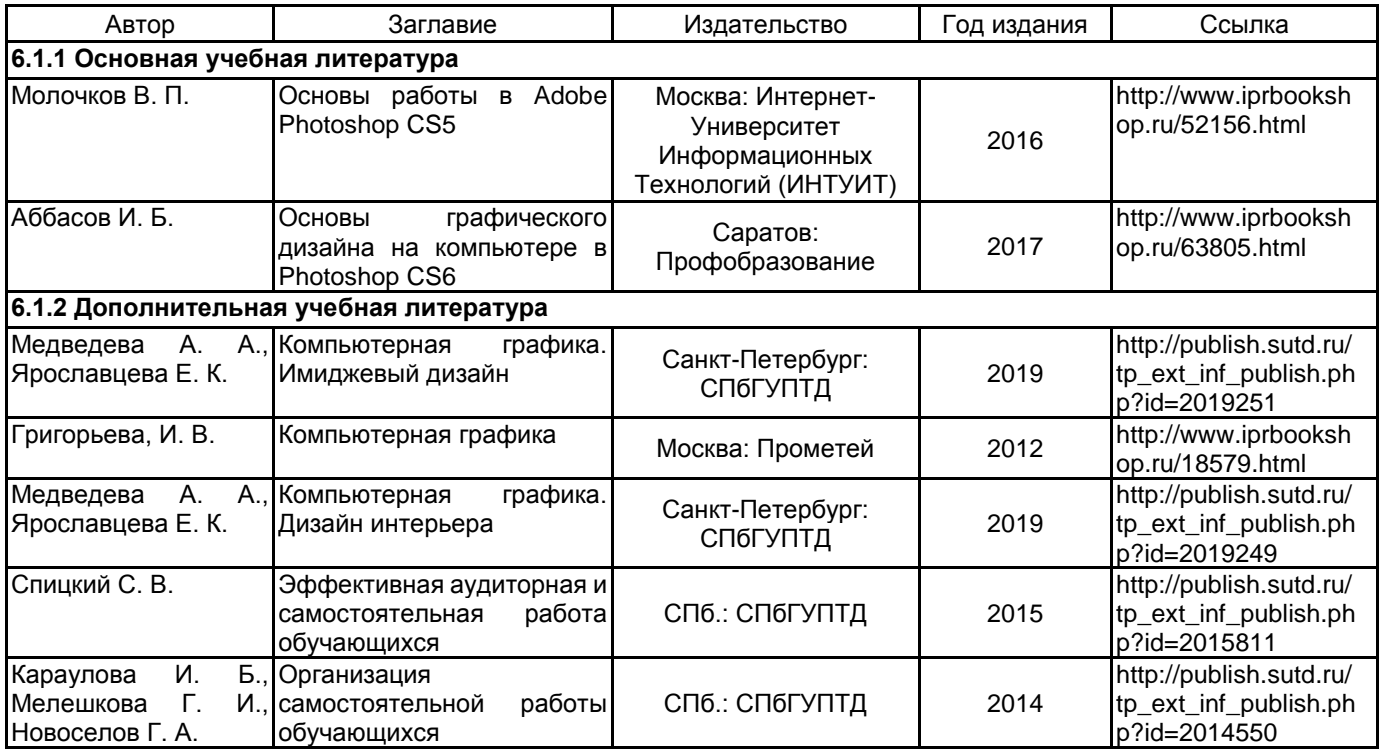

#### **6.2 Перечень профессиональных баз данных и информационно-справочных систем**

Информационная система «Единое окно доступа к образовательным ресурсам. Раздел. Информатика и информационные технологии» [Электронный ресурс]. URL: http://window.edu.ru/catalog/?p\_rubr=2.2.75.6 Электронно-библиотечная система IPRbooks [Электронный ресурс]. URL: http://www.iprbookshop.ru/

**6.3 Перечень лицензионного и свободно распространяемого программного обеспечения**

MicrosoftOfficeProfessional

Microsoft Windows

Adobe Audition CC ALL Multiple Platforms Multi European Languages Team LicSub Level 4 (100+) Education Device license

#### **6.4 Описание материально-технической базы, необходимой для осуществления образовательного процесса по дисциплине**

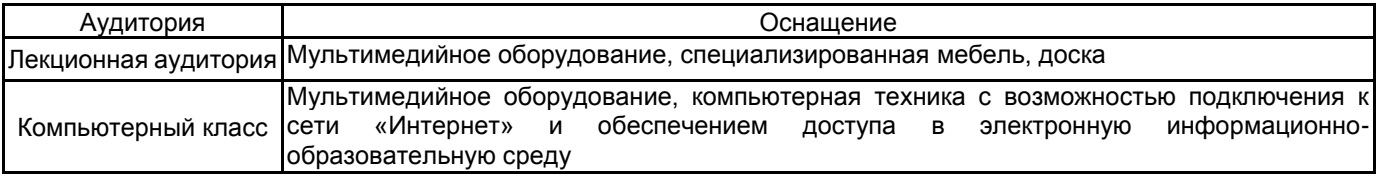